# Workers Compensation - How Long is the Tail?

#### Estimating Unpaid Tail Losses With Incomplete Information

Presented by Christopher Tait, FCAS, MAAA Principal

September 15, 2009

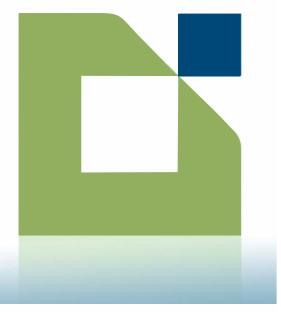

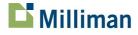

## Estimating Unpaid Tail Losses With Incomplete Information

- Individual Claim Review
- Backward Recursive Development Method (Marker and Mohl)
- Case Reserve Development Method
- Incremental Paid Loss Method

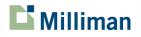

#### Individual Claim Review

- When there are a relatively small number of open claims, a review by an experienced claim professional can be very valuable.
- Review of claim files and interview of key personnel to evaluate claim handling (e.g., experience, workload, intake, investigation, reserving, mitigation, negotiation, resolution).
- Can directly model the impact of medical inflation, reinsurance, etc.

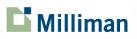

#### **Backward-Recursive Development Method**

- This method is discussed in a 1980 paper by Marker and Mohl titled "Rating Claims-Made Insurance Policies".
  - Also discussed in Chapter 5 of the Foundations of Casualty Actuarial Science.
- Since you are dealing with a fixed number of open claims when estimating WC tail reserves, you can apply reserving techniques that are typically used for claims-made policies.
- Data needed:
  - Triangle of incremental paid losses
  - Triangle of case reserves
- Advantage: Cumulative paid losses are not needed
- Disadvantage: Results are more sensitive to parameter selections

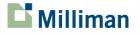

- The idea is to track the development of a case reserve amount into subsequent paid losses and remaining reserves.
- Calculate ratios (P<sub>x</sub>) of incremental paid losses to case reserves at the end of the prior period.
  - $P_x = [Paid_x Paid_{x-1}] \div OS_{x-1}$

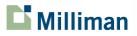

|              |         |         |         |         |         |         | ( ,,)   |         |         |         |         |  |
|--------------|---------|---------|---------|---------|---------|---------|---------|---------|---------|---------|---------|--|
| Accident     |         |         |         |         |         |         |         |         |         |         |         |  |
| Year         | 216-228 | 228-240 | 240-252 | 252-264 | 264-276 | 276-288 | 288-300 | 300-312 | 312-324 | 324-336 | 336-348 |  |
| 1969         |         |         |         |         |         |         |         |         |         |         | 0.086   |  |
|              |         |         |         |         |         |         |         |         |         | 0.400   |         |  |
| 1970         |         |         |         |         |         |         |         |         |         | 0.106   | 0.106   |  |
| 1971         |         |         |         |         |         |         |         |         | 0.112   | 0.090   | 0.066   |  |
| 1972         |         |         |         |         |         |         |         | 0.094   | 0.095   | 0.096   | 0.101   |  |
| 1973         |         |         |         |         |         |         | 0.106   | 0.129   | 0.105   | 0.098   | 0.170   |  |
| 1974         |         |         |         |         |         | 0.080   | 0.077   | 0.085   | 0.081   | 0.082   | 0.080   |  |
| 1975         |         |         |         |         | 0.079   | 0.077   | 0.076   | 0.082   | 0.099   | 0.095   | 0.100   |  |
| 1976         |         |         |         | 0.091   | 0.097   | 0.095   | 0.107   | 0.107   | 0.103   | 0.112   | 0.121   |  |
| 1977         |         |         | 0.094   | 0.098   | 0.099   | 0.113   | 0.101   | 0.107   | 0.107   | 0.110   | 0.108   |  |
| 1978         |         | 0.111   | 0.097   | 0.101   | 0.099   | 0.093   | 0.109   | 0.104   | 0.110   | 0.115   | 0.112   |  |
| 1979         | 0.092   | 0.093   | 0.096   | 0.110   | 0.097   | 0.117   | 0.110   | 0.116   | 0.114   | 0.116   | 0.119   |  |
|              |         |         |         |         |         |         |         |         |         |         |         |  |
| Average      | 0.092   | 0.102   | 0.095   | 0.100   | 0.094   | 0.096   | 0.098   | 0.103   | 0.103   | 0.102   | 0.106   |  |
| 5 Year Avg   | 0.092   | 0.102   | 0.095   | 0.100   | 0.094   | 0.099   | 0.101   | 0.103   | 0.107   | 0.110   | 0.112   |  |
| 3 Year Avg   | 0.092   | 0.102   | 0.095   | 0.103   | 0.098   | 0.108   | 0.107   | 0.109   | 0.110   | 0.114   | 0.113   |  |
| Avg Excl H/L |         |         | 0.096   | 0.100   | 0.098   | 0.095   | 0.100   | 0.102   | 0.104   | 0.103   | 0.104   |  |
|              |         |         |         |         |         |         |         |         |         |         |         |  |
| Selected     | 0.100   | 0.100   | 0.100   | 0.100   | 0.100   | 0.100   | 0.100   | 0.100   | 0.100   | 0.100   | 0.100   |  |

Paid on Prior Case Reserves (P<sub>x</sub>)

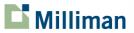

- The idea is to track the development of a case reserve amount into subsequent paid losses and remaining reserves.
- Calculate ratios (P<sub>x</sub>) of incremental paid losses to case reserves at the end of the prior period.
  - $P_x = [Paid_x Paid_{x-1}] \div OS_{x-1}$
- Calculate ratios (R<sub>x</sub>) of case reserves at the end of the period to case reserves at the end of the prior period.

$$- R_x = OS_x \div OS_{x-1}$$

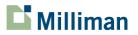

|                  |         |         |         |         |         |         | ~/      |         |         |         |         |  |
|------------------|---------|---------|---------|---------|---------|---------|---------|---------|---------|---------|---------|--|
| Accident<br>Year | 216-228 | 228-240 | 240-252 | 252-264 | 264-276 | 276-288 | 288-300 | 300-312 | 312-324 | 324-336 | 336-348 |  |
| 1969             |         |         |         |         |         |         |         |         |         |         | 0.928   |  |
| 1970             |         |         |         |         |         |         |         |         |         | 0.981   | 0.901   |  |
| 1971             |         |         |         |         |         |         |         |         | 0.951   | 0.886   | 0.856   |  |
| 1972             |         |         |         |         |         |         |         | 0.895   | 0.954   | 0.942   | 0.949   |  |
| 1973             |         |         |         |         |         |         | 0.950   | 0.917   | 0.915   | 0.871   | 0.768   |  |
| 1974             |         |         |         |         |         | 0.979   | 0.875   | 0.898   | 0.913   | 0.803   | 0.760   |  |
| 1975             |         |         |         |         | 0.912   | 0.938   | 0.919   | 0.877   | 0.839   | 0.901   | 0.957   |  |
| 1976             |         |         |         | 0.953   | 0.943   | 0.890   | 0.946   | 0.929   | 0.870   | 0.950   | 0.918   |  |
| 1977             |         |         | 0.847   | 0.938   | 0.886   | 0.985   | 0.939   | 0.916   | 0.934   | 0.862   | 0.963   |  |
| 1978             |         | 0.899   | 0.901   | 0.943   | 0.906   | 0.855   | 0.945   | 0.898   | 0.921   | 0.912   | 0.890   |  |
| 1979             | 0.891   | 0.949   | 0.873   | 0.900   | 0.873   | 0.912   | 0.927   | 0.963   | 0.919   | 0.927   | 0.964   |  |
|                  |         |         |         |         |         |         |         |         |         |         |         |  |
| Average          | 0.891   | 0.924   | 0.874   | 0.934   | 0.904   | 0.927   | 0.929   | 0.912   | 0.913   | 0.904   | 0.896   |  |
| 5 Year Avg       | 0.891   | 0.924   | 0.874   | 0.934   | 0.904   | 0.916   | 0.935   | 0.917   | 0.897   | 0.911   | 0.938   |  |
| 3 Year Avg       | 0.891   | 0.924   | 0.874   | 0.927   | 0.888   | 0.917   | 0.937   | 0.926   | 0.925   | 0.901   | 0.939   |  |
| Avg Excl H/L     |         |         | 0.873   | 0.941   | 0.901   | 0.930   | 0.935   | 0.909   | 0.917   | 0.906   | 0.903   |  |
|                  |         |         |         |         |         |         |         |         |         |         |         |  |
| Selected         | 0.910   | 0.910   | 0.910   | 0.910   | 0.910   | 0.910   | 0.910   | 0.910   | 0.910   | 0.910   | 0.910   |  |

Case Reserve Development (R<sub>x</sub>)

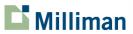

- The idea is to track the development of a case reserve amount into subsequent paid losses and remaining reserves.
- Calculate ratios (P<sub>x</sub>) of incremental paid losses to case reserves at the end of the prior period.
  - $P_x = [Paid_x Paid_{x-1}] \div OS_{x-1}$
- Calculate ratios (R<sub>x</sub>) of case reserves at the end of the period to case reserves at the end of the prior period.
  - $-R_x = OS_x \div OS_{x-1}$
- P<sub>x</sub> + R<sub>x</sub> gives a history of the amount developed on reserves in the prior period.

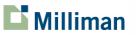

| (1)                                                                                                    | (2)            | (3)                     | (4)                     | (5)<br>[(4) × prior (5)]<br>+ (3) | (6)<br>(2) × (5) |  |  |  |  |  |
|----------------------------------------------------------------------------------------------------|----------------|-------------------------|-------------------------|-----------------------------------|------------------|--|--|--|--|--|
|                                                                                                    |                |                         |                         |                                   | Estimated        |  |  |  |  |  |
|                                                                                                    | Case           | Selected                | Selected                | Cumulative                        | Total            |  |  |  |  |  |
|                                                                                                    | Outstanding    | Paid on Prior           | Remaining               | Reserve                           | Outstanding      |  |  |  |  |  |
| Accident                                                                                                    | Losses         | Case Reserve            | in Reserve              | Development                       | Losses           |  |  |  |  |  |
| Year                                                                                                    | as of 12/31/08 | Ratio (P <sub>x</sub> ) | Ratio (R <sub>x</sub> ) | Factor                            | as of 12/31/08   |  |  |  |  |  |
| Prior                                                                                                    |                |                         |                         | 1.068 <sup>1</sup>                |                  |  |  |  |  |  |
| 1969                                                                                                    | 504,324        | 0.100                   | 0.910                   | 1.072                             | 538,618          |  |  |  |  |  |
| 1970                                                                                                    | 884,475        | 0.100                   | 0.910                   | 1.076                             | 951,695          |  |  |  |  |  |
| 1971                                                                                                    | 1,047,812      | 0.100                   | 0.910                   | 1.079                             | 1,130,589        |  |  |  |  |  |
| 1972                                                                                                    | 1,056,592      | 0.100                   | 0.910                   | 1.082                             | 1,143,233        |  |  |  |  |  |
| 1973                                                                                                    | 1,204,373      | 0.100                   | 0.910                   | 1.085                             | 1,306,745        |  |  |  |  |  |
| 1974                                                                                                    | 2,346,743      | 0.100                   | 0.910                   | 1.087                             | 2,550,910        |  |  |  |  |  |
| 1975                                                                                                    | 2,438,883      | 0.100                   | 0.910                   | 1.089                             | 2,655,943        |  |  |  |  |  |
| 1976                                                                                                    | 2,526,651      | 0.100                   | 0.910                   | 1.091                             | 2,756,576        |  |  |  |  |  |
| 1977                                                                                                    | 2,573,864      | 0.100                   | 0.910                   | 1.093                             | 2,813,234        |  |  |  |  |  |
| 1978                                                                                                    | 2,603,793      | 0.100                   | 0.910                   | 1.095                             | 2,851,154        |  |  |  |  |  |
| 1979                                                                                                    | 3,408,036      | 0.100                   | 0.910                   | 1.096                             | 3,735,208        |  |  |  |  |  |
| Total                                                                                                    | 20,595,547     |                         |                         |                                   | 22,433,905       |  |  |  |  |  |
| <sup>1</sup> Assumes that the pattern continues for an additional 10 years, with any remaining reserves converted to payments in year 11. |                |                         |                         |                                   |                  |  |  |  |  |  |

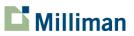

#### **Case Reserve Development Method**

- A factor is calculated that, when applied to case reserves, will yield an estimate of total outstanding loss.
- The case reserve development factor is calculated using previously selected cumulative paid development factors and incurred development factors.

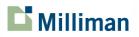

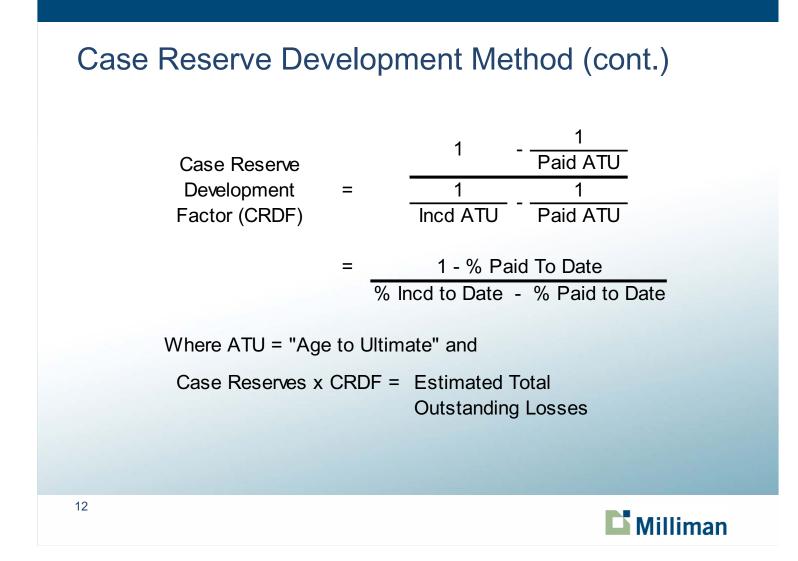

#### Case Reserve Development Method (cont.)

| (1)      | (2)                 | (3)                      | (4)                      | (5)<br><u>1.0 - (3)</u>      | (6)<br>(2) × (5)                  |
|----------|---------------------|--------------------------|--------------------------|------------------------------|-----------------------------------|
|          | Case<br>Outstanding | Cumulative<br>Percentage | Cumulative<br>Percentage | (4) - (3)<br>Case<br>Reserve | Estimated<br>Total<br>Outstanding |
| Accident | Losses              | of Loss                  | of Loss                  | Development                  | Losses                            |
| Year     | as of 12/31/08      | Paid                     | Incurred                 | Factor                       | as of 12/31/08                    |
| 1969     | 65,961              | 98.0%                    | 99.5%                    | 1.340                        | 88,388                            |
| 1970     | 331,149             | 97.7%                    | 99.5%                    | 1.283                        | 424,864                           |
| 1971     | 427,108             | 97.5%                    | 99.5%                    | 1.243                        | 530,895                           |
| 1972     | 943,918             | 97.1%                    | 99.4%                    | 1.282                        | 1,210,103                         |
| 1973     | 1,046,371           | 96.7%                    | 99.3%                    | 1.291                        | 1,350,865                         |
| 1974     | 1,806,053           | 96.3%                    | 99.1%                    | 1.299                        | 2,346,062                         |
| 1975     | 1,905,294           | 95.9%                    | 99.0%                    | 1.316                        | 2,507,367                         |
| 1976     | 2,087,916           | 95.5%                    | 98.9%                    | 1.321                        | 2,758,137                         |
| 1977     | 2,305,345           | 95.1%                    | 98.8%                    | 1.326                        | 3,056,888                         |
| 1978     | 2,460,633           | 94.7%                    | 98.7%                    | 1.322                        | 3,252,957                         |
| 1979     | 2,565,012           | 94.2%                    | 98.6%                    | 1.318                        | 3,380,686                         |
| Total    | 15,944,759          |                          |                          |                              | 20,907,212                        |

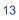

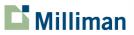

#### **Incremental Paid Loss Method**

- This method uses a pre-selected incremental loss payment pattern and several years of incremental paid losses to generate multiple indications of the total outstanding losses at a particular point in time.
- Advantages:
  - Cumulative paid loss is not an input.
  - Since this method only relies on actual loss payments, changes in case reserve adequacy do not impact the indicated results.
- Disadvantages:
  - Lump sum settlement activity may result in spikes in actual loss payments, which can overestimate outstanding loss.
  - Since this method relies exclusively on paid losses during a relatively short time period (and the associated expected payment pattern), the results are subject to a high degree of volatility.

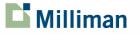

#### Incremental Paid Loss Method (cont.)

#### Sample Calculation for Incremental Paid Loss Method

(All Amounts are Hypothetical)

| (1)                  | Cumulative % Paid to Date at 120 Months                                          | 60.0%     |
|----------------------|----------------------------------------------------------------------------------|-----------|
| (2)                  | Cumulative % Paid to Date at 180 Months                                          | 75.0%     |
| (3) = (2) - (1)      | % of Ultimate Loss Paid Between 120 and 180 Months                               | 15.0%     |
| (4) = 100% - (1)     | % Unpaid at 120 Months                                                           | 40.0%     |
| $(5) = (3) \div (4)$ | % of Unpaid at 120 Months that is expected to be Paid Between 120 and 180 Months | 37.5%     |
| (6)                  | Actual Loss Paid Between 120 and 180 Months                                      | \$100,000 |
| $(7) = (6) \div (5)$ | Expected Unpaid Loss at 120 Months                                               | \$266,667 |
| (8) = (7) - (6)      | Expected Unpaid Loss at 180 Months                                               | \$166,667 |

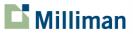

### Incremental Paid Loss Method (cont.)

|          | ident<br>ear                                                  | 01/01/02-<br>12/31/02        | 01/01/03-<br>12/31/03                            | 01/01/04-<br>12/31/04                            | 01/01/05-<br>12/31/05                                             | 01/01/06-<br>12/31/06                            | 01/01/07-<br>12/31/07                            | 01/01/08-<br>12/31/08                            | Average                                          | 01/01/03-<br>12/31/08                            |  |
|----------|---------------------------------------------------------------|------------------------------|--------------------------------------------------|--------------------------------------------------|-------------------------------------------------------------------|--------------------------------------------------|--------------------------------------------------|--------------------------------------------------|--------------------------------------------------|--------------------------------------------------|--|
|          | Incremental Paid Losses                                       |                              |                                                  |                                                  |                                                                   |                                                  |                                                  |                                                  |                                                  |                                                  |  |
| 19       | 977<br>978                                                    |                              | 220,437<br>302,479                               | 213,433<br>276,574                               | 209,950<br>257,987                                                | 147,947<br>210,433                               | 145,795<br>214,357                               | 132,479<br>224,378                               | -                                                | 1,070,041<br>1,486,208                           |  |
|          | 979<br>980                                                    |                              | 242,375<br>267,575                               | 195,333<br>258,223                               | 154,326<br>250,280                                                | 143,762<br>187,530                               | 154,378<br>193,245                               | 148,975<br>178,435                               | -                                                | 1,039,149<br>1,335,288                           |  |
|          | Estimated Percentage of Ultimate Loss Unpaid at End of Period |                              |                                                  |                                                  |                                                                   |                                                  |                                                  |                                                  |                                                  |                                                  |  |
| 19<br>19 | 977<br>978<br>979<br>980                                      | 6.9%<br>7.3%<br>7.9%<br>8.3% | 6.5%<br>6.9%<br>7.3%<br>7.9%                     | 6.1%<br>6.5%<br>6.9%<br>7.3%                     | 5.7%<br>6.1%<br>6.5%<br>6.9%                                      | 5.3%<br>5.7%<br>6.1%<br>6.5%                     | 4.9%<br>5.3%<br>5.7%<br>6.1%                     | 4.6%<br>4.9%<br>5.3%<br>5.7%                     |                                                  |                                                  |  |
|          | Estimated Total Outstanding Loss as of 12/31/02               |                              |                                                  |                                                  |                                                                   |                                                  |                                                  |                                                  |                                                  |                                                  |  |
| 19<br>19 | 977<br>978<br>979<br>980                                      |                              | 3,802,538<br>5,520,242<br>3,191,271<br>5,552,181 | 3,681,719<br>5,047,475<br>3,857,827<br>3,572,085 | 3,621,637<br>4,708,263<br>3,047,939<br>5,193,310                  | 2,552,086<br>3,840,402<br>2,839,300<br>3,891,247 | 2,514,964<br>3,912,015<br>3,048,966<br>4,009,834 | 3,047,017<br>4,094,898<br>2,942,256<br>3,702,526 | 3,203,327<br>4,520,549<br>3,154,593<br>4,320,197 | 3,210,123<br>4,520,549<br>3,157,414<br>4,262,650 |  |
|          |                                                               |                              |                                                  | ,                                                | = 258,223 ÷ [                                                     | (7.9% - 7.3%)                                    | ÷ 8.3%]                                          |                                                  |                                                  |                                                  |  |
|          |                                                               |                              |                                                  |                                                  |                                                                   | 1,335,288                                        | ÷ [(8.3% - 5.7%                                  | %) ÷ 8.3%] =                                     |                                                  |                                                  |  |
|          |                                                               |                              |                                                  | E                                                | Estimated Total                                                   | Outstanding Lo                                   | oss as of <b>12/31</b>                           | /08                                              |                                                  |                                                  |  |
| 19<br>19 | 977<br>978<br>979<br>980                                      |                              | 2,732,497<br>4,034,034<br>2,152,122<br>4,216,893 | 2,611,678<br>3,561,267<br>2,818,678<br>2,236,797 | 2,551,596<br>3,222,055<br>2,008,790<br>3,858,022<br>= 3,572,085 - | 1,482,045<br>2,354,194<br>1,800,151<br>2,555,959 | 1,444,923<br>2,425,807<br>2,009,817<br>2,674,546 | 1,976,976<br>2,608,690<br>1,903,107<br>2,367,238 | 2,133,286<br>3,034,341<br>2,115,444<br>2,984,909 | 2,140,082<br>3,034,341<br>2,118,265<br>2,927,362 |  |
| 16       |                                                               |                              |                                                  |                                                  | .,,                                                               | ,,                                               |                                                  |                                                  | См                                               | illiman                                          |  |

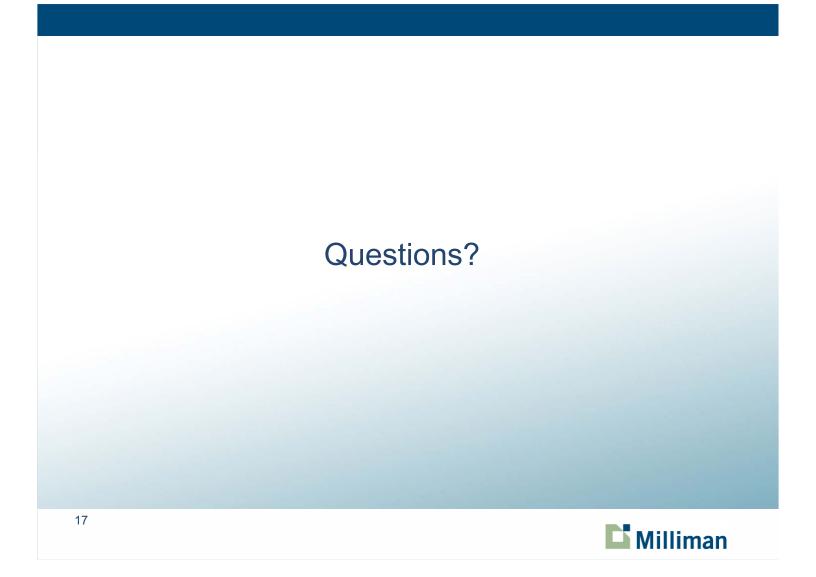